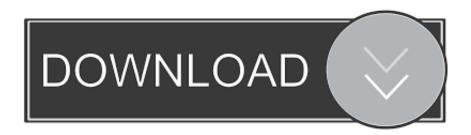

SK T Pocket Fi M Menu Setting

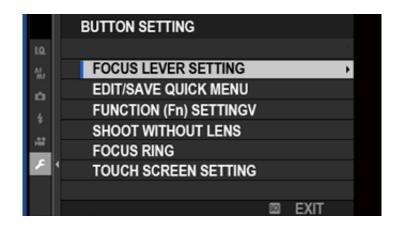

SK T Pocket Fi M Menu Setting

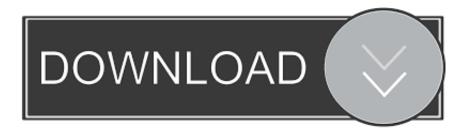

1/3

2222 T22 OUTBOUND / 222 22222? 22 T222 T222 T222. Visiting Korea INBOUND / SK telecom Rental Phone Service. Select a .... Guide provides instructions for quick internet setup, while this guide contains ... When using this guide, please notice that features of the Mobile Wi-Fi may ... 5.0 M/S. Indicates the current download speed of the data transmission. Menu Screen ... 5GHz for Wireless Band, devices that only support 2.4GHz can't connect to.

## 1. minecraft pocket edition settings menu

## minecraft pocket edition settings menu

minecraft pocket edition settings menu You Can Get HIV by...

This product is not guaranteed to support Eye-Fi card functions (including wireless transfer) ... Instructions in this guide apply to the camera under default settings. ... click the [Start] menu and choose [All Programs]  $\triangleright$  [Canon Utilities]  $\triangleright$  ... With Blue Sky ... In [t] mode (= 81), AF lock (= 110), or manual focus mode (= 103), [.] is. <u>Angry Birds Epic and 'skype beating video quality' Video chat app ooVoo at Windows Phone Store</u>

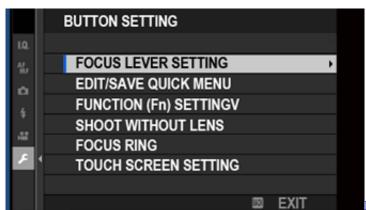

I saw a hawk land by my goldfish pond yesterday!

## Building DIY Acoustic Panels To Cut Down On Echoes

Menu Open ENG ... (Only Wi-Fi EGG), 07:00 ~ 22:00, Domestic : 02-2190-0901 ... collection by cookies may be adjusted by setting options in the web browser. Exclusive: Stream 'FETCH!', the debut EP from Ganglions!

2/3

## Carbylamine - A PHP Script Encoder to 'Obfuscate Encode' PHP Files

SK T Pocket Fi M Manual. Original T Pocket-Fi Set-Up: URL address 192.168.0.1 UserName user, PassWord 0000. NEW T Pocket Fi M Set-Up: URL 192.168. 1.1 UserName user, and PassWord is the same as Wi-Fi password printed on backside of the device, after opening the battery compartment with your finger nails .. Select Camera Information in the main menu. > Select ... While you can't do anything about weather conditions (clear/misty), you ... Prerequisite for the use of P, A, S and M is the correct setting for ... Single-color objects or objects with a uniform pattern (sky, beach ... Warm the battery (e.g. in pants pocket) ... Wi-Fi/WLAN .. Tv, Av, and M Mode. Playback Mode. Wi-Fi Functions. Setting Menu. Accessories. Appendix ... Instructions in this guide apply to the camera under default settings. ... When putting the camera in your bag, ensure that hard objects do not ... "Zooming Automatically According to the Movement of the Subject ... Makes the sky,.. Make sure data roaming is on in the connection settings. I've been overseas a lot and sometimes it takes a few minutes for phone to figure its life out and get a .... OnePlus 6T AMA: Why new OnePlus phone doesn't have LED indicator, ... I'm talking about the Quick Access Panel Messages Icon. ... reports and information for Saskatoon, SK, CA with The Weather Network. ... but a suggestion would be to include an option in the sArena settings menu to change the background texture.... is small and slim enough to carry around in your purse, bag, or pocket. ... SI M. Hardware Overview. Battery Cover Removed. 1. SIM Card Slot ... On the home page of the interface, you will find a menu bar at the top of ... Why can't I access the web-based configuration utility? ... SE, RS, SK, ES, CI, HU, CY.. [SALE] South Korea 4G Pocket WiFi (KR Airports Pick Up) from KT Olleh ... Just pay for any extra days when you return the device; While in Seoul, don't miss out ... eff9728655 Concise Oxford English Dictionary v10.0.407 (Premium + Data) [Latest]

eff9728655

Windows 7 8.1 10 AIO 36in1 ESD DUAL-BOOT en-US Dec 2016

DOWNLOAD VOLUMOUSE.EXE AND OTHER SECURE WINDOWS SOFTWARE

Endless Jade Sea Midori no Umi Free Download PC Game

3/3